## **SE 492 - sdmay21-22 Project Title: Static Site Generation Week 2 Report**

*02.09.21-02.22.21 Client: Buildertrend Faculty Advisor: Samik Basu*

Team Members:

Andrei Baechle - *Meeting Scribe* Joshua Flory - *Project Manager* Bennett Ray - *Meeting Coordinator* Robert Shay - *Development Lead* Ty Trinh *- Test Engineer*

## **Past week accomplishments**

1. Finished blog page for site builder

- a. Add blog page to their site
- b. Create blog posts
- c. Delete blog posts
- d. Edit existing posts
- e. Reorder posts
- 2. Completed Gallery Template
	- a. Add gallery page to site
	- b. Create and delete galleries
	- c. View photos inside of galleries
	- d. Upload photos to gallery
	- e. Reorder Galleries
- 3. Login In Template
	- a. Login page already existed, now uses Buildertrend login iframe

## **Individual Contributions**

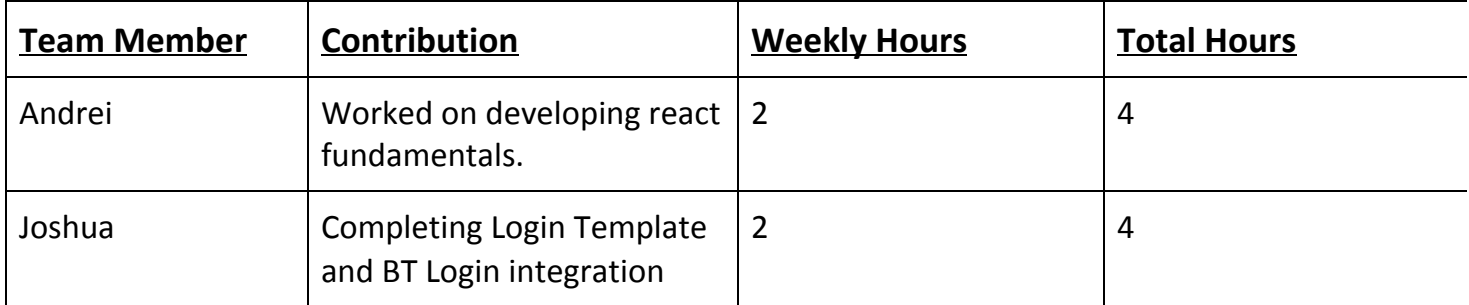

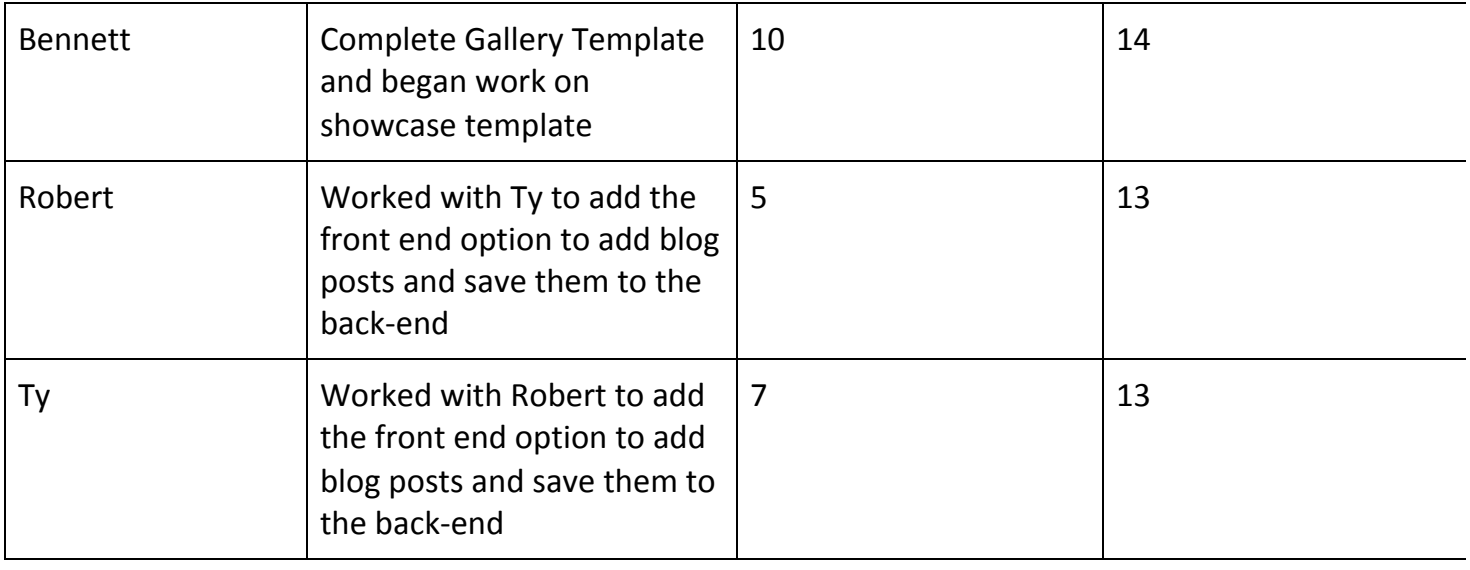

## **Pending Issues**

- Demo Milestone 4 on 02.23 All
	- Complete remaining templates
		- Showcase
	- Add image and document uploading
- Complete image uploading template Bennett
	- Still need to get image uploading to work for home template
	- Need to create a custom media store
	- Once image uploading works, we need to rework some of our templates to use this image uploading
- Complete showcase template TBD
	- Complete showcase template as seen in project documents
	- Should be simple once image uploading is complete
- Test some finished issues All
	- We still have several issues in our testing columns that need unit tests
- Meet with Buildtrend to demo Milestone 4 All
- Meet with our faculty advisor All
- Begin work on Milestone 5 All
	- Google maps integration
	- More themes
	- Build out sample content for at least 3 pages